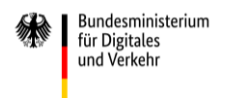

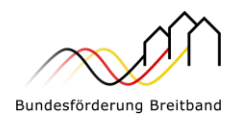

# **Aufruf zur Antragseinreichung – Förderung von Infrastrukturprojekten –**

Mit der Richtlinie "Förderung zur Unterstützung des Gigabitausbaus der Telekommunikationsnetze in der Bundesrepublik Deutschland" vom 31.03.2023 in der ersten Änderungsfassung vom 30.04.2024 (Gigabit-RL 2.0) unterstützt das Bundesministerium für Digitales und Verkehr den flächendeckenden Ausbau von Gigabitnetzen in der Bundesrepublik **Deutschland** 

## **Ab 30.04.2024 und bis 30.09.2024 können gemäß Nr. 3.1 und Nr. 3.2 der Gigabit-RL 2.0 Anträge zur Förderung von Infrastrukturprojekten zum Gigabitausbau gestellt werden.**

Dieser Aufruf betrifft Förderanträge, die nicht die Mindestpunktzahl von 300 für eine vorrangige Bewilligung erhalten. Die Bewilligung erfolgt nach Ablauf der Aufruffrist aus den Mitteln, die nicht für die vorrangig förderwürdigen Vorhaben genutzt wurden. Die Bewertung der Förderwürdigkeit erfolgt anhand der unter 6. (Wesentliche Bewilligungsvoraussetzungen) dargestellten Kriterien.

#### **1. Allgemeine Hinweise**

Auf die Möglichkeit zu einem Aufruf im sogenannten "Lückenschluss-Programm" nach Nr. 9 der Gigabit-RL 2.0 wird hingewiesen. Eine Antragstellung im Lückenschluss-Programm schließt im Rahmen der Aufrufe 2024 eine Antragstellung der Gemeinde im Rahmen dieses Infrastrukturaufrufs aus und umgekehrt. **Eine Gemeinde (AGS) kann im Rahmen der Aufrufe 2024 daher entweder einen Antrag im Lückenschluss-Programm oder im Rahmen der Infrastrukturaufrufe für Standard- oder Fast-Lane-Anträge stellen.**

Näheres zur Förderung sowie die weiteren Fördervoraussetzungen sind der Gigabit-RL 2.0 in der ersten Änderungsfassung vom 30.04.2024 zu entnehmen.

Die "Rahmenregelung der Bundesrepublik Deutschland zur Unterstützung des flächendeckenden Aufbaus von Gigabitnetzen in grauen Flecken" ist die beihilfenrechtliche Grundlage der Förderung des Festnetzausbaus in Deutschland. Diese Rahmenregelung wird unter Berücksichtigung der erneuerten Breitbandleitlinien (Leitlinien für staatliche Beihilfen zur Förderung von Breitbandnetzen, Mitteilung der Kommission 2023/C36/01 vom 31.01.2023) verlängert. Der aktuelle Förderaufruf wird in Abstimmung der EU-Kommission bereits auf Basis des aktuellen Standes der notifizierten Rahmenregelung veröffentlicht. Eine abschließende

Genehmigung der Rahmenregelung wird für das 3. Quartal 2024 erwartet. Sollten sich durch den Genehmigungstext Änderungen ergeben, werden diese für bereits durchgeführte Schritte, wie beispielsweise Markterkundungsverfahren, keine negativen Auswirkungen haben.

## **2. Bereitstellung der Fördermittel**

Die Bundesregierung stellt für das Jahr 2024 weiterhin erhebliche Mittel zur Unterstützung des Gigabitausbaus bereit. Zur zielgerichteten Verteilung der für die Bundesförderung verfügbaren Fördermittel und zur Sicherstellung einer angemessenen Infrastrukturförderung in jedem Land werden in Abhängigkeit von der Bundesmittelausstattung des Förderprogramms Landesobergrenzen festgesetzt. Für die Flächenländer wird jeweils ein Sockelbetrag definiert und die restlichen Mittel gemäß der Zahl der verbliebenen förderfähigen Anschlüsse jedes Landes in Relation zur Gesamtzahl aller förderfähigen Anschlüsse in Deutschland verteilt. Für die Stadtstaaten wird eine gemeinsame Obergrenze festgesetzt.

Je nach Bundesmittelausstattung ist es notwendig, die Landesobergrenzen betraglich anzupassen.

Die insgesamt zur Verfügung stehenden Fördermittel werden im Zuge der dargestellten Landesobergrenzen zunächst für vorrangig förderwürdige Vorhaben (fast lane) verwendet. Die übrigen Vorhaben können im Rahmen der für jedes Bundesland verfügbaren Mittel bewilligt werden, soweit sie nicht für vorrangige Vorhaben benötigt werden.

Falls nach Bewilligung aller Anträge (vorrangige und nicht vorrangige) in einem Land die Obergrenze nicht ausgeschöpft wird, werden diese Mittel für die Bewilligung von Anträgen aus Bundesländern eingesetzt, deren Landesobergrenzen bereits erreicht wurden. Hierfür erfolgt eine erneute Reihung dieser Vorhaben.

## **3. Fördergegenstand**

Maßgeblich für die Antragseinreichung sind die Regelungen der Gigabit-RL 2.0 in der jeweils gültigen Fassung. Die Bewilligungsbehörden werden auf ihren Internetseiten ergänzende Informationen bereitstellen.

Eine Zuwendung im Rahmen dieses Aufrufes ist möglich nach beiden von der Gigabit-RL 2.0 vorgesehenen Fördermodellen:

Wirtschaftlichkeitslückenmodell

➢ Förderung der zuwendungsfähigen Ausgaben des Zuwendungsempfängers für die Schließung einer etwaigen Wirtschaftlichkeitslücke (Differenz zwischen dem Barwert aller Erlöse und dem Barwert aller Kosten des Netzaufbaus und -betriebs für einen Zeitraum von mindestens sieben Jahren) bei privatwirtschaftlichen Betreibern

Betreibermodell

➢ Förderung der zuwendungsfähigen Ausgaben des Zuwendungsempfängers (abzüglich des Barwertes der Einnahmen) für die Errichtung eines Gigabitnetzes (Tiefbauleistungen, Leerrohre, Glasfaserkabel, Schächte, Verzweiger und Abschlusseinrichtungen) zur Nutzung durch privatwirtschaftliche Betreiber öffentlicher Telekommunikationsnetze

### **4. Höhe der Zuwendung**

Die maximale Bundesfördersumme für Breitbandausbauprojekte nach Nr. 3.1 und Nr. 3.2 der Gigabit-RL 2.0 beträgt 100 Mio. Euro. Weiterhin gilt grundsätzlich eine Bagatellgrenze von 100 Tsd. Euro (vgl. Nr. 6.7 Gigabit-RL 2.0).

Die zuständige Bewilligungsbehörde entscheidet nach pflichtgemäßem Ermessen im jeweiligen Einzelfall über die konkrete Förderhöhe.

## **5. Teilnahmeberechtigte**

Teilnahmeberechtigt ist die Gebietskörperschaft<sup>1</sup>, in der das Projektgebiet liegt. Gemeindeverbände müssen durch einen entsprechenden öffentlich-rechtlichen Vertrag bzw. eine unterzeichnete Kooperationserklärung (zum Zeitpunkt der Antragstellung sowie für die Dauer und den Umfang des beantragten Projektes) nachgewiesen werden.

### **6. Wesentliche Bewilligungsvoraussetzungen**

### Förderfähigkeit

Gefördert wird der Netzausbau in Gebieten, in denen entweder kein Netz vorhanden ist, das jedem Endnutzer zu Spitzenlastzeitbedingungen eine Datenrate von mindestens 300 Mbit/s im Download und mindestens 150 Mbit/s im Upload zur Verfügung stellt und voraussichtlich auch nicht zur Verfügung stellen wird, oder bei denen nicht zwei Netze mit einer Datenrate von mindestens 100 Mbit/s im Download vorhanden sind. Nicht förderfähig sind Gebiete, die mit mind. einem Kabelnetz mit mind. dem Standard Docsis 3.1 ausgestattet sind oder die mit mind. einem Kabelnetz mit dem Standard unterhalb von Docsis 3.1 ausgestattet sind, aber der Netzbetreiber eine Aufrüstung mind. auf den Standard Docsis 3.1 innerhalb von 12 Monaten ankündigt.

#### Förderwürdigkeit

Die Förderung nach diesem Aufruf dient der Erschließung nicht vorrangig förderwürdiger Gebiete. Zur Feststellung der Förderwürdigkeit der angemeldeten Gebiete prüft die zuständige Bewilligungsbehörde alle eingereichten Anträge anhand folgender Kriterien:

- 1) Nachholbedarf: Anteil von unterversorgten Adressen (Datenrate von weniger als 30 Mbit/s im Download)
- 2) Synergienutzung: Gigabitausbau ist bereits durchgeführt oder verbindlich angekündigt, es verbleiben aber unterversorgte kleinere Restgebiete
- 3) Digitale Teilhabe im ländlichen Raum: Einwohnerdichte

<sup>1</sup> Insbesondere Kommune (auch Stadtstaaten), Landkreis, kommunaler Zweckverband oder eine andere kommunale Gebietskörperschaft bzw. ein Zusammenschluss nach dem jeweiligen Kommunalrecht der Länder, z. B. ein Amt sowie ein Unternehmen in ausschließlicher öffentlicher Trägerschaft.

4) Interkommunale, gemeindeübergreifende Zusammenarbeit

Die zuständige Bewilligungsbehörde bepunktet die Anträge entsprechend dem Erfüllungsgrad des jeweiligen Kriteriums und gewichtet anschließend die erreichten Punkte für jedes Kriterium. Die **Kriterien, Punktwerte** und **Gewichtungsfaktoren** können der **Anlage** entnommen werden. Ein ergänzendes Hinweisblatt mit weitergehenden Erläuterungen zur Berechnung der Punktwerte und zur Datengrundlage ist auf den Internetseiten der Bewilligungsbehörden abrufbar.

Anträge, die **weniger als 300 Punkte** (von 500 möglichen Punkten) erreichen, werden als nicht vorrangig förderwürdige Vorhaben im Sinne dieses Aufrufs nachrangig bewilligt. Das heißt, sie werden am Ende dieses Aufrufes (Stichtag 30.09.2024) entsprechend ihrer Punktzahl gereiht und im Rahmen der jeweiligen Landesobergrenze bewilligt, soweit nach der Bewilligung der vorrangig förderwürdigen Anträge noch Mittel im Rahmen dieser Landesobergrenze zur Verfügung stehen. Sofern zwei oder mehr Anträge die gleiche Punktzahl erreichen, erfolgt die Reihung dieser Anträge untereinander anhand der Einwohnerdichte<sup>2</sup> mit Vorrang für das Projekt mit der geringeren Einwohnerdichte der jeweils betreffenden Gebietskörperschaften.

Alle Anträge, die nicht mehr im Rahmen der jeweiligen Landesobergrenze bewilligt werden können, werden entsprechend ihrer Punktzahl in eine bundesweite Reihung aufgenommen. Dies gilt auch für solche Anträge, die anteilig die jeweilige Landesobergrenze überschreiten. Diese Anträge werden entsprechend einer bundesweiten Reihung bewilligt, soweit hierfür Mittel wegen Nichtausschöpfung von Landesobergrenzen verfügbar sind.

#### Punktekompass

Die Bewilligungsbehörden stellen einen Punktekompass auf ihren Onlineplattformen zur Prognose über die Erfolgsaussicht des beabsichtigten Infrastrukturantrages bereit. Diese Prognose ermöglicht es, frühzeitig abzuschätzen, wie erfolgversprechend ein Antrag im

aktuellen Förderzeitraum sein könnte und unterstützt dabei, die Ressourcen aller Beteiligten effizient einzusetzen sowie Planungen zielgerichtet anzupassen, um dadurch Aufwand für sehr wahrscheinlich erfolglose Anträge zu vermeiden.

Die Datengrundlage des Punktekompass bilden die Versorgungsdaten des Gigabit-Grundbuchs mit Stand Mitte 2023 und die vorliegenden Informationen zu aktuellen Förderprojekten des Bundes. Darüber hinaus besteht die Möglichkeit, die Ergebnisse der Markterkundungsverfahren aus dem Jahr 2023 sowie weitere Versorgungserkenntnisse – beispielsweise die Ergebnisse aus den durchgeführten Branchendialogen – in die Berechnung zu integrieren.

Die Ergebnisse des Punktekompass bieten lediglich einen ersten Anhaltspunkt für die mögliche Punktzahl und damit Erfolgsaussicht. Insbesondere die Meldungen der Telekommunikationsunternehmen im Branchendialog und im Markterkundungsverfahren können die Punktzahl beeinflussen.

<sup>2</sup> Die Ermittlung der Einwohnerdichte bei interkommunalen Anträgen folgt dabei der für Kriterium 3 vorgesehenen Ermittlungsmethode, s. dazu **Anlage.**

#### Branchendialog

Der Antragsteller hat vor Antragstellung und vor Start eines Markterkundungsverfahrens einen Branchendialog durchzuführen. Der Branchendialog ist ein fachlicher Einzelaustausch zwischen Gebietskörperschaft und Telekommunikationsunternehmen. Ziel ist es, die Chancen für einen privatwirtschaftlichen Netzausbau in der Gebietskörperschaft möglichst zu verbessern.

Es gelten die folgenden Bedingungen:

- ➢ Gemäß Nr. 5.4 der Gigabit-RL 2.0 ist ein Branchendialog vor dem Markterkundungsverfahren durchzuführen und Voraussetzung für die Beantragung eines Infrastrukturprojektes.
- ➢ Der Branchendialog ist auf der Onlineplattform der zuständigen Bewilligungsbehörde und auf dem eigenwirtschaftlichen Ausbauportal (EWA-Portal) des Gigabitbüros des Bundes zu veröffentlichen.
- ➢ Der Punktekompass muss verwendet werden.
- ➢ Der Zeitraum zur Durchführung von Gesprächen im Branchendialog erstreckt sich über mindestens vier Wochen.
- ➢ Die Gebietskörperschaft weist der zuständigen Bewilligungsbehörde die Durchführung bzw. Inhalt und Ergebnis des Branchendialogs mittels eines bereitgestellten Onlineformulars nach.
- ➢ Branchendialoge, die bereits stattgefunden haben, werden anerkannt, soweit sie nicht länger als sechs Monate vor der Einleitung des Markterkundungsverfahrens lagen.
- ➢ Landkreisweite Branchendialoge sind möglich.
- ➢ Das [Gigabit-Grundbuch](https://gigabitgrundbuch.bund.de/) sowie die [Potenzialanalyse](https://bmdv.bund.de/DE/Themen/Digitales/Breitbandausbau/Potenzialanalyse/artikel.html#map_deutschland) sind Grundlage des fachlichen Austausches.
- ➢ Hinsichtlich der Durchführung von Branchendialogen als Gegenstand der Förderung von Beratungsleistungen wird auf den entsprechenden Förderaufruf für Beratungsleistungen vom 15.04.2024 hingewiesen.
- ➢ Die Handreichung zum Branchendialog (abrufbar auf den Internetseiten der Bewilligungsbehörden oder unter [https://gigabitbuero.de\)](https://gigabitbuero.de/) gibt wichtige Hinweise zur Durchführung.

#### Markterkundungsverfahren

Der Antragsteller hat zur Sicherstellung des Vorranges des privatwirtschaftlichen Netzausbaus ein Markterkundungsverfahren durchzuführen. Hierfür steht auf den Internetseiten der Bewilligungsbehörde[n www.gigabit-projekttraeger.de](http://www.gigabit-projekttraeger.de2/)<sup>3</sup> bzw. www.projekttraeger-breitband.de<sup>4</sup>

<sup>3</sup> Für Bayern, Baden-Württemberg, Berlin, Brandenburg, Thüringen, Sachsen und Sachsen-Anhalt.

<sup>4</sup> Für Bremen, Hamburg, Hessen, Mecklenburg-Vorpommern, Niedersachsen, Nordrhein-Westfalen, Rheinland-Pfalz, Saarland und Schleswig-Holstein.

ein digitales Verfahren mit entsprechenden Daten zur Durchführung zur Verfügung. Das Ergebnis des Markterkundungsverfahrens darf bei Einleitung des Auswahlverfahrens zum Breitbandausbauprojekt nicht älter als zwölf Monate sein.

Der Antragsteller legt den Abfragezeitraum (relevanter Zeithorizont) des Markerkundungsverfahrens entsprechend dem erwarteten Realisierungszeitraum eines möglichen Förderprojekts fest, wobei dieser mindestens drei Jahre und höchstens sieben Jahre beträgt. Wird das geförderte Netz nicht innerhalb des relevanten Zeithorizontes in Betrieb genommen, so muss erneut ein Markterkundungsverfahren durchgeführt werden (s. Nr. 5.7 der Gigabit-RL 2.0). Zur Ermittlung des relevanten Zeithorizontes werden Hinweise veröffentlicht. Diese sind auf den Webseiten der Projektträger (s. unten Punkt 7) abrufbar.

Der Antragsteller kann im Markterkundungsverfahren verlangen, dass sich das Telekommunikationsunternehmen, welches einen eigenwirtschaftlichen Ausbau meldet, dazu verpflichtet, diesen Ausbau durchzuführen. Die Bewilligungsbehörden stellen auf ihren Internetseiten ein **Muster für verpflichtende Ausbaumeldungen** zur Verfügung. Die Antragsteller sind nicht an dieses Muster gebunden.

Das Telekommunikationsunternehmen kann die Ausbaupflicht davon abhängig machen, dass ein Vorvermarktungsverfahren für Endkundenverträge im gemeldeten Gebiet eine geschäftsübliche Abschlussquote erreicht. Die Ausbaupflicht kann entfallen, wenn diese Quote nicht erreicht wird. Ansonsten gilt die Pflicht weiter. Erfolgt keine Meldung über das Ergebnis der Vorvermarktung, wird das betroffene Gebiet förderfähig. Weitere Informationen können dem **Hinweisblatt für Markterkundungsverfahren** entnommen werden.

Die Gebietskörperschaft hat im Rahmen des Markterkundungsverfahrens ergänzend darauf hinzuweisen, dass im Falle einer Förderung dem begünstigten Unternehmen grundsätzlich erlaubt ist, privatwirtschaftlich finanzierte Netzerweiterungen in angrenzenden Gebieten vorzunehmen. In dem Gebiet und in angrenzenden Gebieten tätige Telekommunikationsunternehmen, die dort bereits gigabitfähige Netze errichtet haben, haben zum Schutz dieser Gebiete die Möglichkeit, im Rahmen des Markterkundungsverfahrens anzuzeigen, wo und zu welchem Zeitpunkt sie diese gigabitfähigen Netze errichtet haben, und darzulegen, dass geplante Erweiterungen durch das begünstigte Unternehmen, zu einer weiteren erheblichen Wettbewerbsverzerrung führen würden. Die Antragsteller leiten entsprechende Meldungen der Telekommunikationsunternehmen im Rahmen der Antragstellung an die zuständige Bewilligungsbehörde weiter.

#### Maßnahmenbeginn

Das Breitbandausbauprojekt darf noch nicht begonnen worden sein. Maßnahmenbeginn einer Wirtschaftlichkeitslückenförderung ist der Abschluss eines Vertrages des Zuwendungsempfängers mit dem Netzbetreiber. Maßnahmenbeginn einer Betreibermodellförderung ist der Abschluss eines Vertrages mit dem Bauunternehmen oder der Beginn der Baumaßnahme im Falle der Eigenvornahme durch den Zuwendungsempfänger.

#### Gesamterschließung

Ein Förderantrag muss alle förderfähigen Adressen der antragstellenden bzw. betroffenen Gebietskörperschaft oder abgrenzbarer Verwaltungseinheiten/Ortsteile der Gebietskörperschaft umfassen. Ausnahmen hiervon sind auf Grund des Branchendialogs möglich, sofern dieser plausible und nachvollziehbare eigenwirtschaftliche Ausbauzusagen zum Ergebnis hat. Darüber hinaus kann die zuständige Bewilligungsbehörde im Einzelfall weitere Ausnahmen genehmigen, soweit die Ausnahmen mit den Zielen der Gigabitförderung vereinbar sind.

## **7. Antragstellung**

Förderanträge können **ab dem 30.04.2024 und bis zum 30.09.2024** über die Onlineplattform des jeweils örtlich zuständigen Projektträgers gestellt werden:

- für **Leistungsgebiet A** (Bayern, Baden-Württemberg, Berlin, Brandenburg, Thüringen, Sachsen und Sachsen-Anhalt) über die Onlineplattform des **Projektträgers PwC GmbH WPG**: [www.gigabit-projekttraeger.de](http://www.gigabit-projekttraeger.de/)
- für **Leistungsgebiet B** (Bremen, Hamburg, Hessen, Mecklenburg-Vorpommern, Niedersachsen, Nordrhein-Westfalen, Rheinland-Pfalz, Saarland und Schleswig-Holstein) über die Onlineplattform des **Projektträgers aconium GmbH**: [www.projekttraeger-breitband.de.](http://www.projekttraeger-breitband.de/)

Zur Nutzung der Onlineplattformen ist eine Registrierung notwendig. Die Registrierung erfolgt durch den Antragsteller selbst mit entsprechender Legitimation (sofern noch keine Registrierung besteht). Die für die Antragstellung benötigten Unterlagen ergeben sich aus den Formularen der Onlineplattformen in der jeweils vorliegenden Fassung.

Darüber hinaus erhalten Antragsteller auf den Onlineplattformen der Bewilligungsbehörden direkt bei Antragseinreichung den Punktestand ihres Vorhabens mitgeteilt.

## **8. Beratung und technische Unterstützung**

Inhaltliche Unterstützung und Beratung zur Gigabit-RL 2.0 und zu dem vorliegenden Aufruf erhalten Sie unter den folgenden Kontaktdaten der jeweils zuständigen Projektträger:

- für **Leistungsgebiet A** (Bayern, Baden-Württemberg, Berlin, Brandenburg, Thüringen, Sachsen und Sachsen-Anhalt) unter der Hotline-Nummer des **Projektträgers PwC GmbH WPG**: 030 2636 5050 sowie unter [kontakt@gigabit-pt.de](mailto:kontakt@gigabit-pt.de)
- für **Leistungsgebiet B** (Bremen, Hamburg, Hessen, Mecklenburg-Vorpommern, Niedersachsen, Nordrhein-Westfalen, Rheinland-Pfalz, Saarland und Schleswig-Holstein) unter der Hotline-Nummer des **Projektträgers aconium GmbH**: 030 233 249 777 sowie unter [projektträger@aconium.eu.](mailto:projektträger@aconium.eu)

Im Falle technischer Schwierigkeiten bei der Nutzung der jeweiligen Onlineplattform oder mit

der Druckversion der Antragsdaten steht die technische Hotline jeweils unter den genannten Telefonnummern zur Verfügung.

Berlin, den 30.04.2024

PricewaterhouseCoopers GmbH Wirtschaftsprüfungsgesellschaft Die Projektträgerschaft Breitbandförderung "Graue Flecken" des Bundesministeriums für Digitales und Verkehr (Leistungsgebiet A)

aconium GmbH Breitbandförderung

Die Projektträgerschaft Breitbandförderung "Graue Flecken" des Bundesministeriums für Digitales und Verkehr (Leistungsgebiet B)